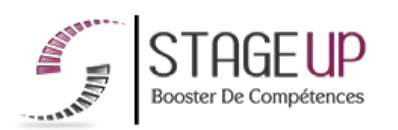

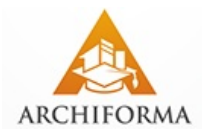

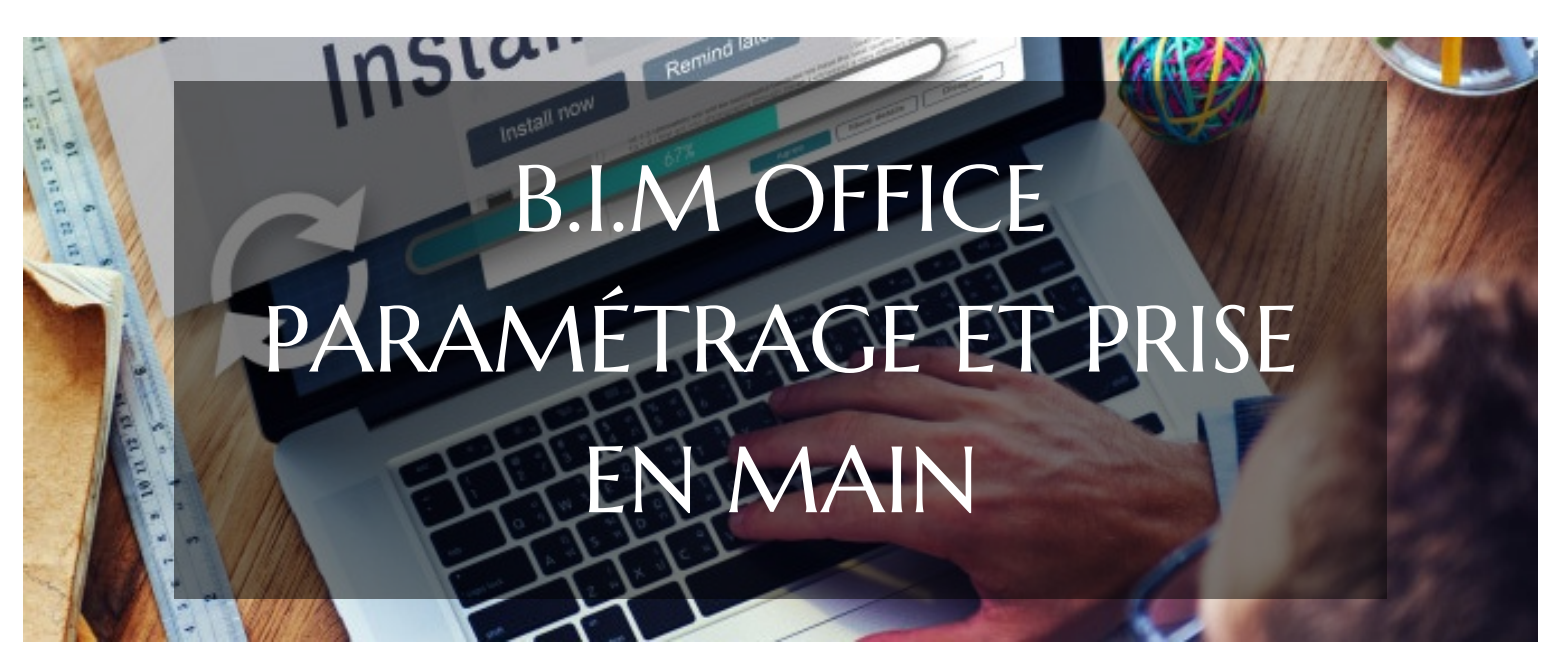

# **LOGICIELS DE GESTION** FORMATION B.I.M OFFICE PARAMÉTRAGE ET PRISE EN MAIN PRISE EN MAIN ET PARAMÉTRAGES

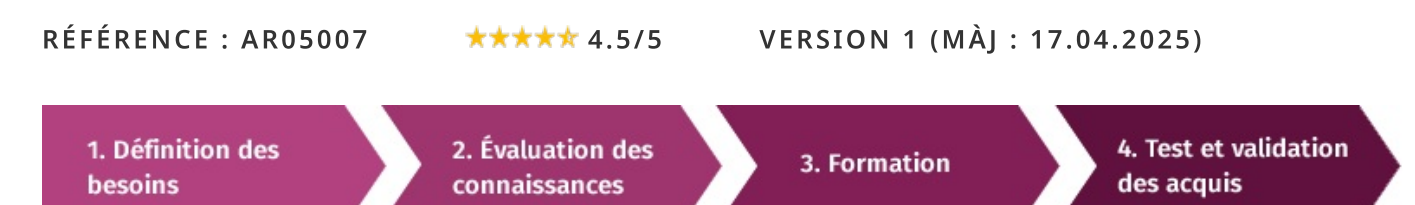

# À la recherche d'une formation B.I.M Office paramétrage et prise en main pour booster vos compétences ?

STAGEUP met à votre disposition toute son expertise technique et pédagogique qui vous permettra d'atteindre vos objectifs.

Que vous soyez une entreprise ou un institutionnel, la formation **B.I.M Office paramétrage et prise en main** est assurée par nos formateurs sélectionnés pour leurs compétences reconnues (certification....) et leurs qualités relationnelles.

Quelque soit le niveau des stagiaires, un suivi pédagogique est assuré avant, pendant et après la formation, de manière à constater les acquis et ainsi permettre une mise en œuvre rapide dans un contexte professionnel.

Vous souhaitez organiser votre formation B.I.M Office paramétrage et prise en main facilement et de manière personnalisée ? Optez pour une solution en intra, ou participez à une de nos sessions collectives (inter), dans la limite des places disponibles.

Participez à la formation **B.I.M Office paramétrage et prise en main** à Paris, Lille, Marseille, Lyon, Bordeaux, Toulouse, Strasbourg, Nantes, Montpellier, Rennes, Grenoble, Angers, Clermont-Ferrand, Nancy.

# **R** Public

Architectes, économistes, chefs de projets, assistants projets, ingénieurs, designers, infographistes ou toute personne souhaitant maitriser le logiciel de gestion de projet B.I.M OFFICE.

# $\Box$  Prérequis

Bonne maîtrise de l'informatique et avoir de bonnes connaissances en architecture.

# **Objectifs du stage**

### La formation **B.I.M OFFICE -PARAMÉTRAGE ET PRISE EN MAIN** a pour objectifs de :

- Maîtriser l'installation et le paramétrage.
- Maîtriser les principales fonctionnalités.

## ® Durée

3 jours

# □ Pédagogie

METHODE PEDAGOGIQUE : Formation dispensée par un formateur professionnel spécialisé dans la gestion de projet architectural, B.I.M et les logiciels de la gamme ABVENT.

PC / Mac complet. Divers supports de cours fournis. Méthode pédagogique participative.

### METHODE D'EVALUATION :

Test de niveau (QCM) effectué en début et en fin de formation de manière à mesurer la progression de l'apprenant et de valider ses acquis.

Quizz intermédiaires à l'oral tout au long du parcours.

SANCTION:

Attestation de formation.

Formation théorique et pratique.

### Parler à un conseiller formation

# **CONTENU DU PROGRAMME**

La formation "B.I.M. Office Paramétrage et Prise en Main" offre aux participants une initiation complète à ce logiciel de gestion BIM (Building Information Modeling). Les participants apprendront à paramétrer et à maîtriser les fonctionnalités de BIM Office, en se concentrant sur la configuration initiale du logiciel, la manipulation des données BIM, la création de rapports et l'optimisation de l'utilisation des outils. Cette formation permet aux participants de démarrer leur utilisation de BIM Office avec confiance et efficacité, les préparant ainsi à une utilisation productive dans leurs projets de construction.

## PROGRAMME DE FORMATION

### **INSTALLATION DU SERVEUR**

Installation du logiciel et création de la société (mode architecte ou contractant général).

- Paramétrages société (compteurs automatiques, type de pointage).
- ► Création comptes utilisateurs, définition des droits d'accès et paramétrages.
- Importation données existantes (contacts, bibliothèques descriptifs etc).

### RÉUNION STRATÉGIQUE DE MIGRATION

- ► Présentation de la démarche par le gérant de l'entreprise.
- > Présentation de la philosophie du produit : principes, terminologie, interface etc.

## **BUREAU : TRAVAIL AU QUOTIDIEN AVEC LES OUTILS DE BASE I**

Interface et fonctionnement de base : modules, réglages personnels, messagerie etc.

► La fenêtre « intervenants » : règles de saisie, infos complémentaires, filtres, favris  $_{\text{etc}}$ 

La fenêtre « projets » : création et gestion d'affaires, filtres, analytique etc.

### **BUREAU: TRAVAIL AU QUOTIDIEN AVEC LES OUTILS DE BASE 2**

La fenêtre « documents » : gestion des documents et modes de diffusion (bordereau, mail).

- Lien avec stockage sur cloud (archigate.box.com).
- La fenêtre « mail » : gestion des courriels entrants et sortants, attribution projets, tri etc.
- L'agenda : partage en interne et synchronisation avec un compte gmail.
- $\blacktriangleright$  Les pointages et les frais personnels.
- Les fils de discussion/communication interne.

### PRISE EN MAIN DU LOGICIEL ET APPLICATION PRATIQUE I

- Saisie des affaires nouvelles ou existantes de l'agence par les stagiaires.
- ► Contrôle de la pertinence des informations (fiche projet, annuaire projet, etc).
- Assistance pour configuration d'affaires : multi-maîtrise d'ouvrage, contractant général.
- ▶ Questions-réponses.

### PRISE EN MAIN DU LOGICIEL ET APPLICATION PRATIQUE 2

- Adaptation arborescence.
- Identification des liens entre modules en fonction des profils/métiers collaborateurs.
- ► Ouestions-réponses et bilan.

### **FIN DE FORMATION**

- $\blacktriangleright$  Conclusions.
- Test de niveau et correction.
- $\blacktriangleright$  Évaluation qualitative.
- $\blacktriangleright$  Validation des acquis.
- Remise de l'attestation de formation.
- Remise d'un support de cours et documents annexes.

Votre formateur B.I.M Office paramétrage et prise en main

#### Des experts à votre service

Fort d'une expérience opérationnelle en projet, votre formateur a été sélectionné par nos services pédagogiques tant pour son expertise que pour ses qualités pédagogiques et sa volonté de transmettre son savoir-faire.

#### Comment financer la formation B.I.M Office paramétrage et prise en main ?

#### OPCO, POLE EMPLOI, CPF...

En tant qu'organisme de formation s'adressant principalement aux professionnels, nous vous conseillons et nous vous accompagnons dans vos démarches pour la prise en charge en tout ou partie de votre formation.

### Nos principaux partenaires sont les OPCO tels que par exemple:

- ► opco.ep pour les salariés d'agences d'architecture.
- atlas pour les bureaux d'études et économistes de la construction.
- fif.pl pour les dirigeants non salariés en profession libérale.
- afdas pour les salariés d'agences de communication, spectacle, production...

Un chiffrage ainsi que les possibilités de financements selon votre opco vous seront adressés par un de nos conseillers en formation.

#### Les avantages du présentiel :

Déplacement dans vos locaux et partout en France. La formation peut soit se dérouler dans une pièce dédidée soit dans la pièce principale de votre entreprise si sa configuration le permet.

- meilleure relationnel avec le formateur.
- $\blacktriangleright$  meilleure assiduité.
- temps de formation concentré sur une période donnée.
- possibilité de former plusieurs personnes simultanément et de manière plus efficace.

Le présentiel permet également plus de proximité avec le formateur et par conséquent un meilleur relationnel. Les échanges entre les participants sont aussi plus réguliers et plus décontractés.

Formation B.I.M Office paramétrage et prise en main dans vos locaux ou en ligne

#### Quel format choisir?

Ces deux formats de formation offrent chacun leurs intérêts pratiques. Chaque participant ayant ses préférences et ses contraintes en matière d'organisation, nous vous garantissons une formation réussie que ce soit en présentiel ou en distanciel

Ils nous ont fait confiance pour leur formation :

Voir un échantillon de quelques clients

Nos formations sont réalisables partout en France, à domicile ou sur le lieu de travail.

Formation Paris, Lyon, Marseille, Lille, Nice, Bordeaux, Toulouse, Montpellier, Strasbourg...

Prise en charge par votre OPCO (Atlas, Opco EP, AKto, Afdas, FIF PL...)

Les avantages du distanciel :

#### Il est important d'être équipé du matériel nécessaire à

savoir : poste informatique équipé, connexion internet fibre, webcam, micro et casque audio.

Un lien de réunion type Zoom ou Teams sera fourni aux stagiaires directement par le formateur.

- possibilité d'espacer les séances.
- nombre de participants plus limité.
- réduction des frais de déplacement.

Le distanciel permet aussi de participer depuis n'importe quel endroit, favorisant ainsi une meilleure gestion du temps et des contraintes personnelles. Les interactions peuvent se faire à travers divers outils collaboratifs, rendant les échanges dynamiques et interactifs.

‴<sup>™</sup>∣ா∩⊆பம

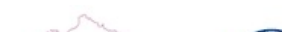

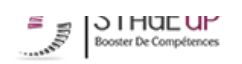

Centre de formation STAGE'UP Siège social : 23 rue Antigna 45000 ORLEANS Siège commercial : 14 rue d'Amsterdam 750009 PARIS Siret: 488 346 610 000 30 APE: 8559A N°Existence: 24 45 02361 45 email: contact@stageup.fr 01 47 23 79 72

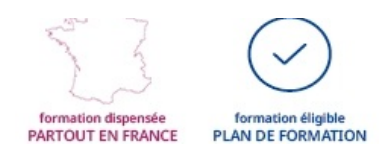